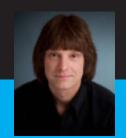

# **Scott Meyers**

# **Presentation Materials**

# Effective C++ in an Embedded Environment

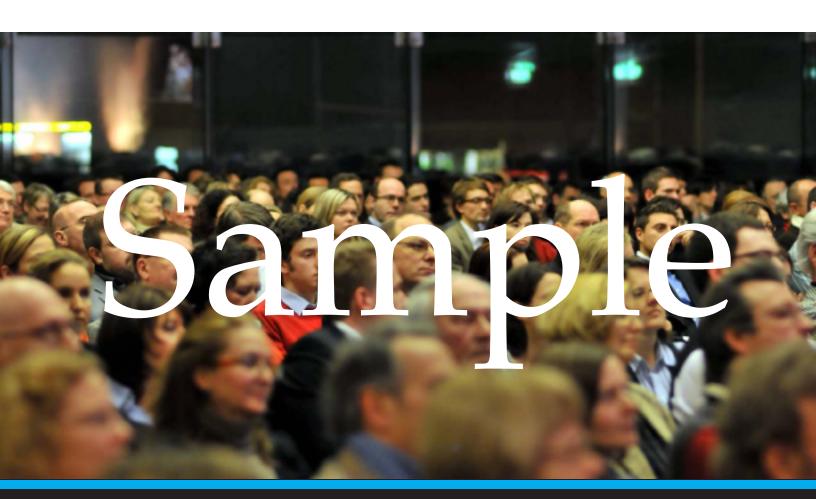

Effective C++ in an Embedded Environment Sample

Thank you for downloading this sample from the presentation materials for Scott Meyers' *Effective* C++ *in an Embedded Environment* training course. If you'd like to purchase the complete copy of these notes, please visit:

http://www.artima.com/shop/effective\_cpp\_in\_an\_embedded\_environment

Artima Press is an imprint of Artima, Inc. P.O. Box 390122, Mountain View, California 94039

Copyright © 2010 Scott Meyers. All rights reserved.

Cover photo by Stephan Jockel. Used with permission.

All information and materials in this document are provided "as is" and without warranty of any kind.

The term "Artima" and the Artima logo are trademarks or registered trademarks of Artima, Inc. All other company and/or product names may be trademarks or registered trademarks of their owners.

# **Effective C++ in an Embedded Environment**

# **Scott Meyers, Ph.D.**Software Development Consultant

smeyers@aristeia.com http://www.aristeia.com/ Voice: 503-638-6028 Fax: 503-974-1887

Scott Meyers, Software Development Consultant http://www.aristeia.com/

© 2012 Scott Meyers, all rights reserved. **Last Revised: 10/4/12** 

These are the official notes for Scott Meyers' training course, "Effective C++ in an Embedded Environment". The course description is at http://www.aristeia.com/c++-in-embedded.html. Licensing information is at http://aristeia.com/Licensing/licensing.html.

Please send bug reports and improvement suggestions to smeyers@aristeia.com.

In these notes, references to numbered documents preceded by N (e.g., N3092) are references to C++ standardization document. All such documents are available via http://www.open-std.org/jtc1/sc22/wg21/docs/papers/.

[Comments in braces, such as this, are aimed at instructors presenting the course. All other comments should be helpful for both instructors and people reading the notes on their own.]

# **Important!**

In this talk, I assume you know *all* of C++. You may not.

When you see or hear something you don't recognize, please ask!

Scott Meyers, Software Development Consultant http://www.aristeia.com/

© 2012 Scott Meyers, all rights reserved.

### **Overview**

### Day 1 (Approximate):

- "C++" and "Embedded Systems"
- A Deeper Look at C++
  - **→** Implementing language features
  - → Understanding inlining
  - → Avoiding code bloat
- 3 Approaches to Interface-Based Programming
- Dynamic Memory Management
- C++ and ROMability

Scott Meyers, Software Development Consultant http://www.aristeia.com/

© 2012 Scott Meyers, all rights reserved.

### **Overview**

### Day 2 (Approximate):

- Modeling Memory-Mapped IO
- Implementing Callbacks from C APIs
- Interesting Template Applications:
  - → Type-safe void\*-based containers
  - → Compile-time dimensional unit analysis
  - → Specifying FSMs
- Considerations for Safety-Critical and Real-Time Systems
- Further Information

Scott Meyers, Software Development Consultant http://www.aristeia.com/

© 2012 Scott Meyers, all rights reserved.

# Always on the Agenda

- Your questions, comments, topics, problems, etc.
  - → Always top priority.

The primary course goal is to cover what you want to know.

■ It doesn't matter whether it's in the prepared materials.

Scott Meyers, Software Development Consultant http://www.aristeia.com/

© 2012 Scott Meyers, all rights reserved. Slide  $\mathbf{5}$ 

### **Overview**

### Day 1 (Approximate):

- "C++" and "Embedded Systems"
- A Deeper Look at C++
  - **→** Implementing language features
  - → Understanding inlining
  - → Avoiding code bloat
- 3 Approaches to Interface-Based Programming
- Dynamic Memory Management
- C++ and ROMability

Scott Meyers, Software Development Consultant http://www.aristeia.com/

© 2012 Scott Meyers, all rights reserved.

"C++"

Timeline and terminology:

- 1998: C++98: "Old" standard C++.
- 2003: C++03: Bugfix revision for C++98.
- 2005: **TR1**: Proposed extensions to standard C++ library.
  - → Common for most parts to ship with current compilers.
  - → Overview comes later in course.
- 2011: C++11: "New" standard C++.
  - **→** Common for many parts to ship with latest compiler releases.

Scott Meyers, Software Development Consultant http://www.aristeia.com/

© 2012 Scott Meyers, all rights reserved.

# "Embedded Systems"

Embedded systems using C++ are diverse:

■ Real-time? Maybe.

■ Safety-critical? Maybe.

Challenging memory limitations? Maybe.

Challenging CPU limitations?
Maybe.

■ No heap? Maybe.

■ No OS? Maybe.

• Multiple threads or tasks? Maybe.

■ "Old" or "weak" compilers, etc? Maybe.

■ No hard drive? Often.

Difficult to field-upgrade? Typically.

Scott Meyers, Software Development Consultant http://www.aristeia.com/

© 2012 Scott Meyers, all rights reserved.

Slide 8

[The goal of this slide is to get people to recognize that their view about what it means to develop for embedded systems may not be the same as others' views. The first time I taught this class, I had one person writing code for a 4-bit microprocessor used in a digital camera (i.e., a mass-market consumer device), and I also had a team writing real-time radar analysis software to be used in military fighter planes. The latter would have a very limited production run, and if the developers needed more CPU or memory, they simply added a new board to the system. Both applications were "embedded," but they had almost nothing in common.]

# **Developing for Embedded Systems**

In general, little is "special" about developing for embedded systems:

- Software must respect the constraints of the problem and platform.
- C++ language features must be applied judiciously.

These are true for non-embedded applications, too.

 Good embedded software development is just good software development.

Scott Meyers, Software Development Consultant http://www.aristeia.com/

© 2012 Scott Meyers, all rights reserved.

### **Overview**

### Day 1 (Approximate):

- "C++" and "Embedded Systems"
- A Deeper Look at C++
  - **→** Implementing language features
  - **→** Understanding inlining
  - → Avoiding code bloat
- 3 Approaches to Interface-Based Programming
- Dynamic Memory Management
- C++ and ROMability

Scott Meyers, Software Development Consultant http://www.aristeia.com/

# **Implementing C++**

### Why Do You Care?

- You're just curious: how do they do that?
- You're trying to figure out what's going on while debugging.
- You're concerned: do they do that efficiently enough?
  - → That's the focus of this presentation
  - **→** Baseline: C size/speed

### Have faith:

- C++ was designed to be competitive in performance with C.
- Generally speaking, you don't pay for what you don't use.

Scott Meyers, Software Development Consultant http://www.aristeia.com/

© 2012 Scott Meyers, all rights reserved.

Abandon All Hope, Ye Who Enter!

- Compilers are allowed to implement virtual functions in any way they like:
  - → There is no mandatory "standard" implementation
- The description that follows is *mostly* true for most implementations:
  - → I've skimmed over a few details
  - None of these details affects the fact that virtual functions are typically implemented *very* efficiently

Scott Meyers, Software Development Consultant http://www.aristeia.com/

© 2012 Scott Meyers, all rights reserved.

Consider this class:

```
class B {
public:
    B();
    virtual ~B();
    virtual void f1();
    virtual int f2(char c) const;
    virtual void f3(int x) = 0;
    void f4() const;
    ...
};
```

Compilers typically number the virtual functions in the order in which they're declared. In this example,

- The destructor is number 0
- f1 is number 1, f2 is number 2, f3 is number 3

Nonvirtual functions get no number.

Scott Meyers, Software Development Consultant http://www.aristeia.com/

© 2012 Scott Meyers, all rights reserved.

A *vtbl* ("virtual table") will be generated for the class. It will look something like this:

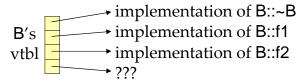

### Notes:

- The vtbl is an array of pointers to functions
- It points to virtual function implementations:
  - ightharpoonup The *i*th element points to the virtual function numbered *i*
  - **→** For pure virtual functions, what the entry is is undefined.
    - It's often a function that issues an error and quits.
- Nonvirtual functions (including constructors) are omitted:
  - → Nonvirtual functions are implemented like functions in C

Scott Meyers, Software Development Consultant http://www.aristeia.com/ © 2012 Scott Meyers, all rights reserved. Slide 14

According to the "Pure Virtual Function Called" article by Paul Chisholm (see the "Further Information" slides at the end of the notes), the Digital Mars compiler does not always issue a message when a pure virtual function is called, it just halts execution of the program.

# **Aside: Calling Pure Virtual Functions**

Most common way to call pure virtuals is in a constructor or destructor:

This is easy to detect; many compilers issue a warning.

The following case is trickier:

```
class B { public: B() \{ f1(); \}  // call from ctor to "impure" virtual; looks safe virtual void f1() \{ f3(10); \}  // call to pure virtual from non-ctor; looks safe virtual void f3(int x) = 0; ... };
```

Compilers rarely diagnose this problem.

Scott Meyers, Software Development Consultant http://www.aristeia.com/

© 2012 Scott Meyers, all rights reserved. Slide **15** 

For the first example, gcc 4.4-4.7 issue warnings. VC9-11 do not.

For the second example, none of the compilers issues a warning.

Now consider a derived class:

It yields a vtbl like this:

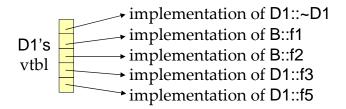

Note how corresponding function implementations have corresponding indices in the vtbl.

Scott Meyers, Software Development Consultant http://www.aristeia.com/

© 2012 Scott Meyers, all rights reserved.

A second derived class would be treated similarly:

```
class D2: public B {
public:
    D2();
    virtual void f3(int x);
    ...
};

implementation of D2::~D2
    implementation of B::f1
    vtbl implementation of D2::f3
```

■ D2's destructor is automatically generated by the compiler.

Scott Meyers, Software Development Consultant http://www.aristeia.com/

© 2012 Scott Meyers, all rights reserved. Slide 17

Objects of classes with virtual functions contain a pointer to the class's vtbl:

Object's vptr

Data members
for
the object

This pointer is called the *vptr* ("virtual table pointer").

• Its location within an object varies from compiler to compiler

Scott Meyers, Software Development Consultant http://www.aristeia.com/

© 2012 Scott Meyers, all rights reserved. Slide 18

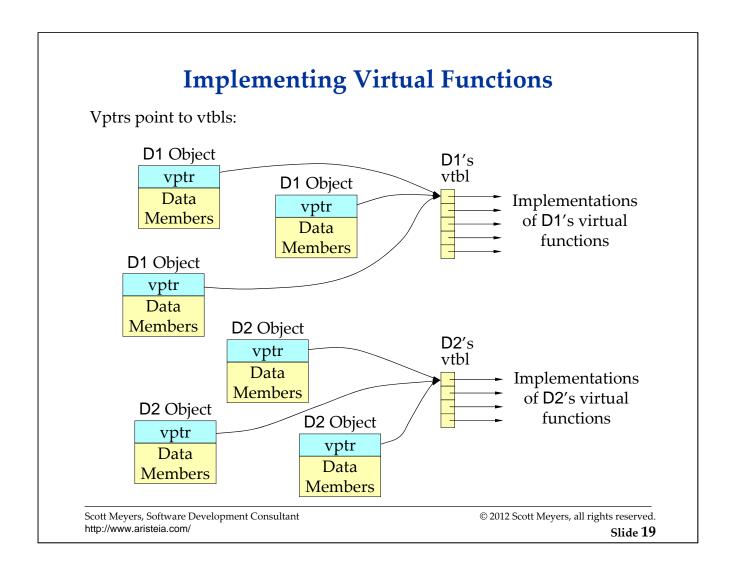

Vptrs are set by code compilers insert into constructors and destructors.

- In a hierarchy, each class's constructor sets the vptr to point to that class's vtbl
- Ditto for the destructors in a hierarchy.

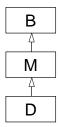

Compilers are permitted to optimize away unnecessary vptr assignments.

• E.g., vptr setup for a D object could look like this:

```
D obj;

Set vptr to B's vtbl; // may be optimized away
Set vptr to M's vtbl; // may be optimized away
Set vptr to D's vtbl;
...
Set vptr to M's vtbl; // may be optimized away
Set vptr to B's vtbl; // may be optimized away
```

Scott Meyers, Software Development Consultant http://www.aristeia.com/

© 2012 Scott Meyers, all rights reserved.

Slide 20

B ="Base", M ="Middle", D ="Derived".

Consider this C++ source code:

```
void makeACall(B *pB)
{
    pB->f1();
}
```

The call to f1 yields code equivalent to this:

```
(*pB->vptr[1])(pB); // call the function pointed to by // vtbl entry 1 in the vtbl pointed // to by pB->vptr; pB is passed as // the "this" pointer
```

### One implication:

- When a virtual function changes, every caller must recompile!
  - → e.g., if the function's order in the class changes
    - i.e., its compiler-assigned number.
  - → e.g., if the function's signature changes.

Scott Meyers, Software Development Consultant http://www.aristeia.com/

© 2012 Scott Meyers, all rights reserved.

### Size penalties:

- Vptr makes each object larger
  - → Alignment restrictions could force padding
    - Reordering data members often eliminates problem

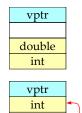

double

Per-class vtbl increases each application's data space

### Speed penalties:

- Call through vtbl slower than direct call:
  - → But usually only by a few instructions
- Inlining usually impossible:
  - → This is often inherent in a virtual call

### But compared to C alternatives:

- Faster and smaller than if/then/else or switch-based techniques
- Guaranteed to be right

Scott Meyers, Software Development Consultant http://www.aristeia.com/ © 2012 Scott Meyers, all rights reserved. Slide 22

The diagram shows that if the first data member declared in a class has a type that requires double-word alignment (e.g., double or long double), a word of padding may need to be inserted after the vptr is added to the class. If the second declared data member is a word in size and requires only single-word alignment (e.g., int), reordering the data members in the class can allow the compiler to eliminate the padding after the vptr.

# Object Addresses under Multiple Inheritance

Under SI, we can generally think of object layouts and addresses like this:

```
class B { ... };
class D: public B { ... };
```

 An exception (with some compilers) is when D has virtual functions, but B doesn't.

Under MI, it looks more like this:

```
class B1 { ... };
class B2 { ... };
class D: public B1,
public B2 { ... };
```

- D objects have multiple addresses:
  - → One for B1\* and D\* pointers.
  - → Another for B2\* pointers.

B\* B Data

D Data

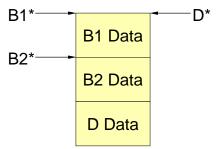

Scott Meyers, Software Development Consultant http://www.aristeia.com/

© 2012 Scott Meyers, all rights reserved. Slide 23

SI = "Single Inheritance." MI = "Multiple Inheritance."

# Object Addresses under Multiple Inheritance

```
There is a good reason for this:
```

```
void f(B1 *pb1); // expects pb1 to point // to the top of a B1

void g(B2 *pb2); // expects pb2 to point // to the top of a B2

B1*

B1 Data

B2 Data

D Data
```

Some calls thus require *offset adjustments*:

```
D *pd = new D; // no adjustment needed f(pd); // no adjustment needed \\ g(pd); // requires D* <math>\Rightarrow B2* adjustment B2 *pb2 = pd; // requires D* \Rightarrow B2* adjustment
```

Proper adjustments require proper type information:

```
if (pb2 == pd) ... // test succeeds (pd converted to B2*) if ((void^*)pb2 == (void^*)pd) ... // test fails
```

Scott Meyers, Software Development Consultant http://www.aristeia.com/

© 2012 Scott Meyers, all rights reserved. Slide  $\bf 24$ 

Null pointers never get an offset. At runtime, a pointer nullness test must be performed before applying an offset.

D\*

# Virtual Functions under Multiple Inheritance

Consider the plight of your compilers:

```
B1*
class B1 {
public:
                                                         B2*
                          // may be overridden in
  virtual void mf();
                           // derived classes
};
class B2 {
public:
                          // may be overridden in
  virtual void mf();
                           // derived classes
};
void g(B2 *pb2)
                          // as before
  pb2->mf();
                          // requires offset adjustment
                          // before calling mf?
```

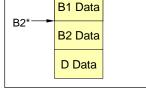

An adjustment is needed only if D overrides mf and pb2 really points to a D.

What should a compiler do? When generating code for the call,

- It may not know that D exists.
- It can't know whether pb2 points to a D.

Scott Meyers, Software Development Consultant http://www.aristeia.com/

© 2012 Scott Meyers, all rights reserved. Slide 25

I don't remember the details, but both B1 and B2 need to declare mf for the information on this slide to be true for VC++. For g++, I believe it suffices for only B2 to declare mf.

# Virtual Functions under Multiple Inheritance

The problem is typically solved by

- Creating special vtbls that handle offset adjustments.
- For derived class objects, adding new vptrs to these vtbls, one additional vptr for each base class after the first one:

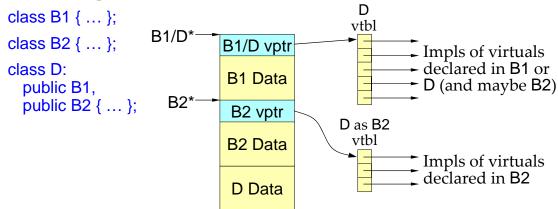

These special vptrs and vtbls apply only to derived class objects.

Virtual functions for B1 and B2 objects are implemented as described before.

Scott Meyers, Software Development Consultant http://www.aristeia.com/

© 2012 Scott Meyers, all rights reserved. Slide **26** 

# Virtual Functions under Multiple Inheritance

Offset adjustments may be implemented in different ways:

Storing deltas in the vtbl:

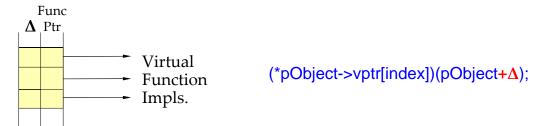

- → Typically, most deltas will be 0, especially under SI.
- Passing virtual calls through thunks:

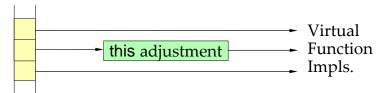

- → Thunks are generated only if an adjustment is necessary.
- → This approach is more common.

Scott Meyers, Software Development Consultant http://www.aristeia.com/

© 2012 Scott Meyers, all rights reserved. Slide 27

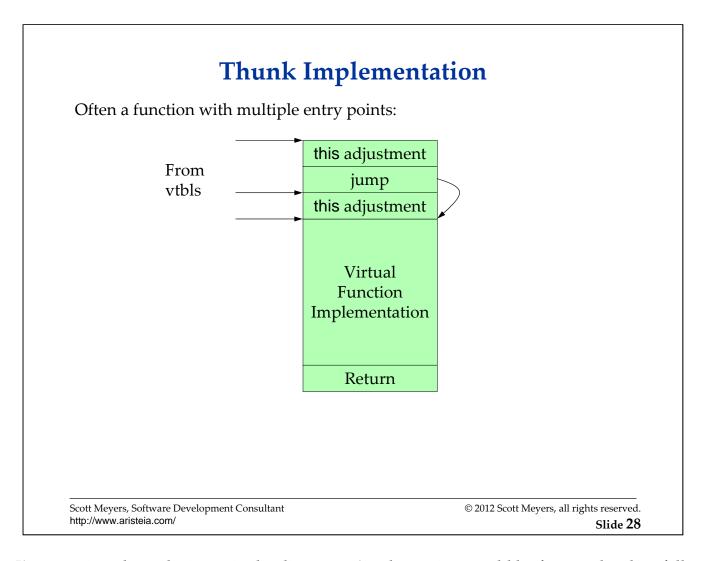

I'm guessing about the jump in the diagram. An alternative would be for one thunk to fall through to the next, with the sum of the offset adjustments calculated to ensure that the proper this value is in place when the function body is entered.

# Virtual Functions under Multiple Inheritance

The details of vtbl layout and usage under MI vary from compiler to compiler.

When a virtual is inherited from only a non-leftmost base, it may or may not be entered into both vtbls:

```
class B1 { ... };
                              // declares no mf
                                                           B1/D
                                                                 B1/D vptr
                                                                                    Impls of virtuals
                                                                                    declared in B1 or
                                                                  B1 Data
                                                                                    D (and maybe B2)
class B2 {
                                                                  B2 vptr
public:
                                                                            D as B2
                                                                  B2 Data
                                                                                    Impls of virtuals declared in B2
  virtual void mf();
                                                                  D Data
};
class D: public B1, public B2 { ... };
D *pd = new D;
pd->mf();
                              // may use either B2's or D's vptr,
                              // depending on the compiler
```

Scott Meyers, Software Development Consultant http://www.aristeia.com/

© 2012 Scott Meyers, all rights reserved. Slide 29

As I recall, g++ enters the function into both vtbls, but VC++ enters it into only the vtbl for B2. This means that the call in red shown above would use the B2 vtbl under VC++, and that means that there'd be a  $D^*\rightarrow B2^*$  offset adjustment made prior to calling through the B2 vtbl.

## Virtual Functions, MI, and Virtual Base Classes

The general case involves:

- Virtual base classes with nonstatic data members.
- Virtual base classes inheriting from other virtual base classes.
- A mixture of virtual and nonvirtual inheritance in the same hierarchy.

### Lippman punts:

Virtual base class support wanders off into the Byzantine... The material is simply too esoteric to warrant discussion...

I punt, too:-)

Scott Meyers, Software Development Consultant http://www.aristeia.com/

© 2012 Scott Meyers, all rights reserved. Slide 30

The quote is from Lippman's *Inside the C++ Object Model*, for which there is a full reference in the "Further Information" slides at the end of the notes.